**Properties acceded acceded with a set of the set of the set of the set of the set of the set of the set of the set of the set of the set of the set of the set of the set of the set of the set of the set of the set of the** 

| ac9a41                  |
|-------------------------|
|                         |
| $.00\%$                 |
|                         |
| 116<br>8<br>6           |
| 03715550172013333864455 |

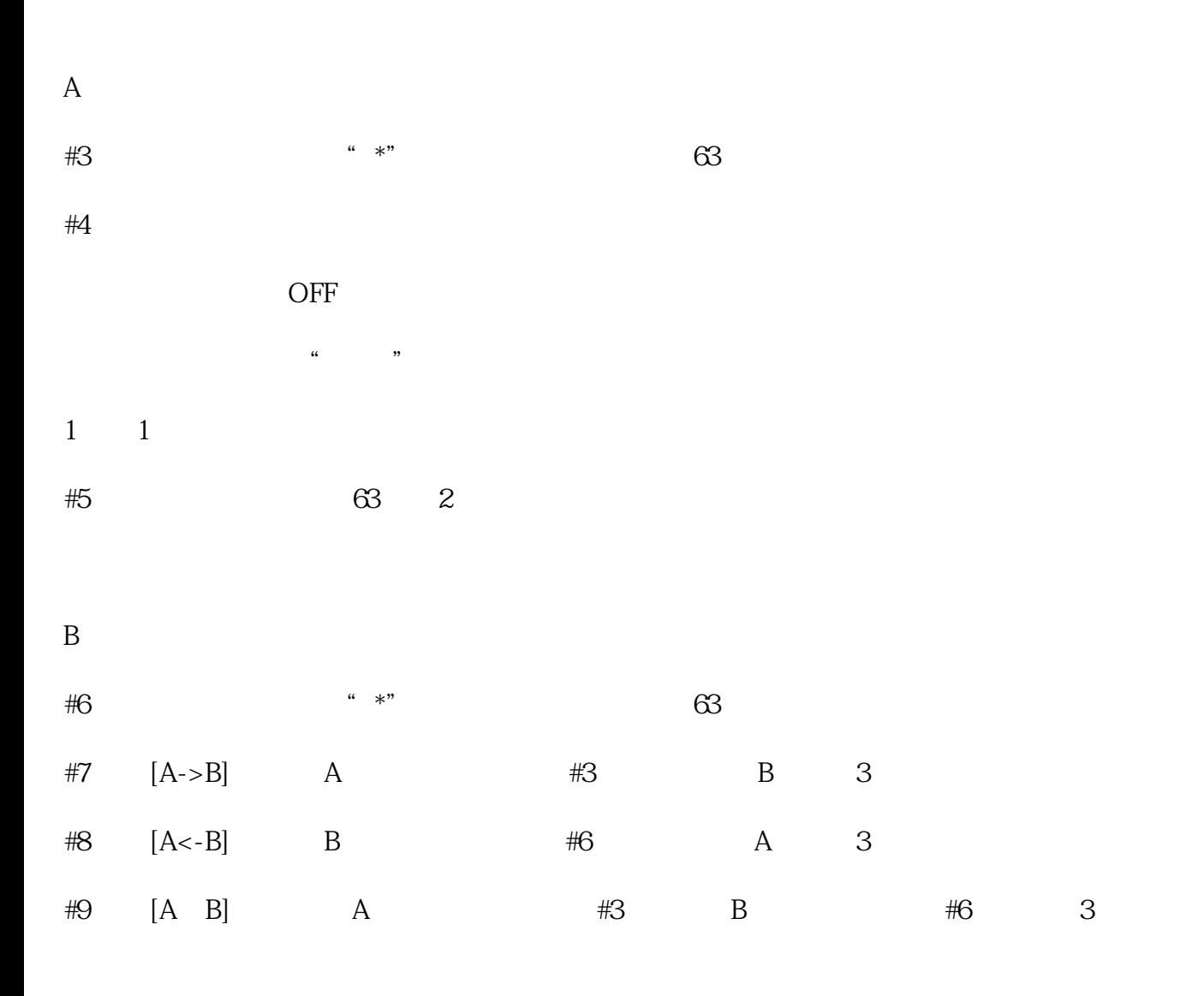

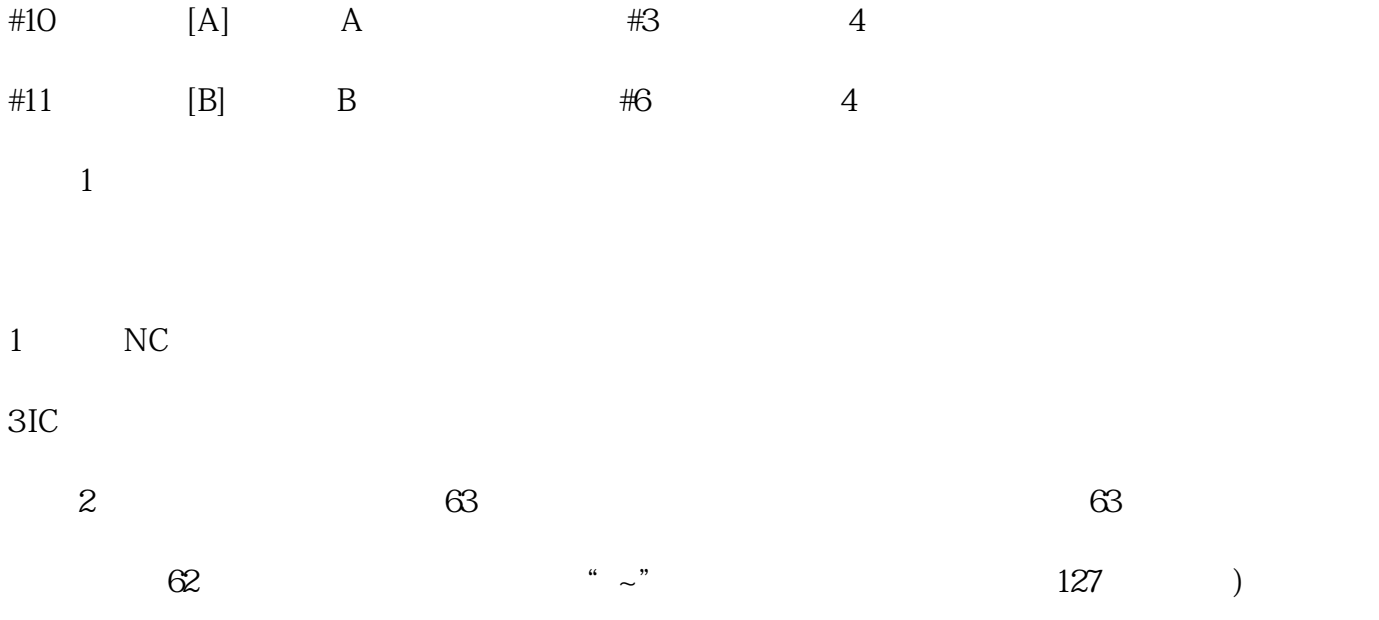

(例) /MACHINE1/123456789/123456789/123456789/123456789/123456789/1234

## ~ACHINE1/123456789/123456789/123456789/123456789/123456789/1234